## *Telkom University*

## **DAFTAR GAMBAR**

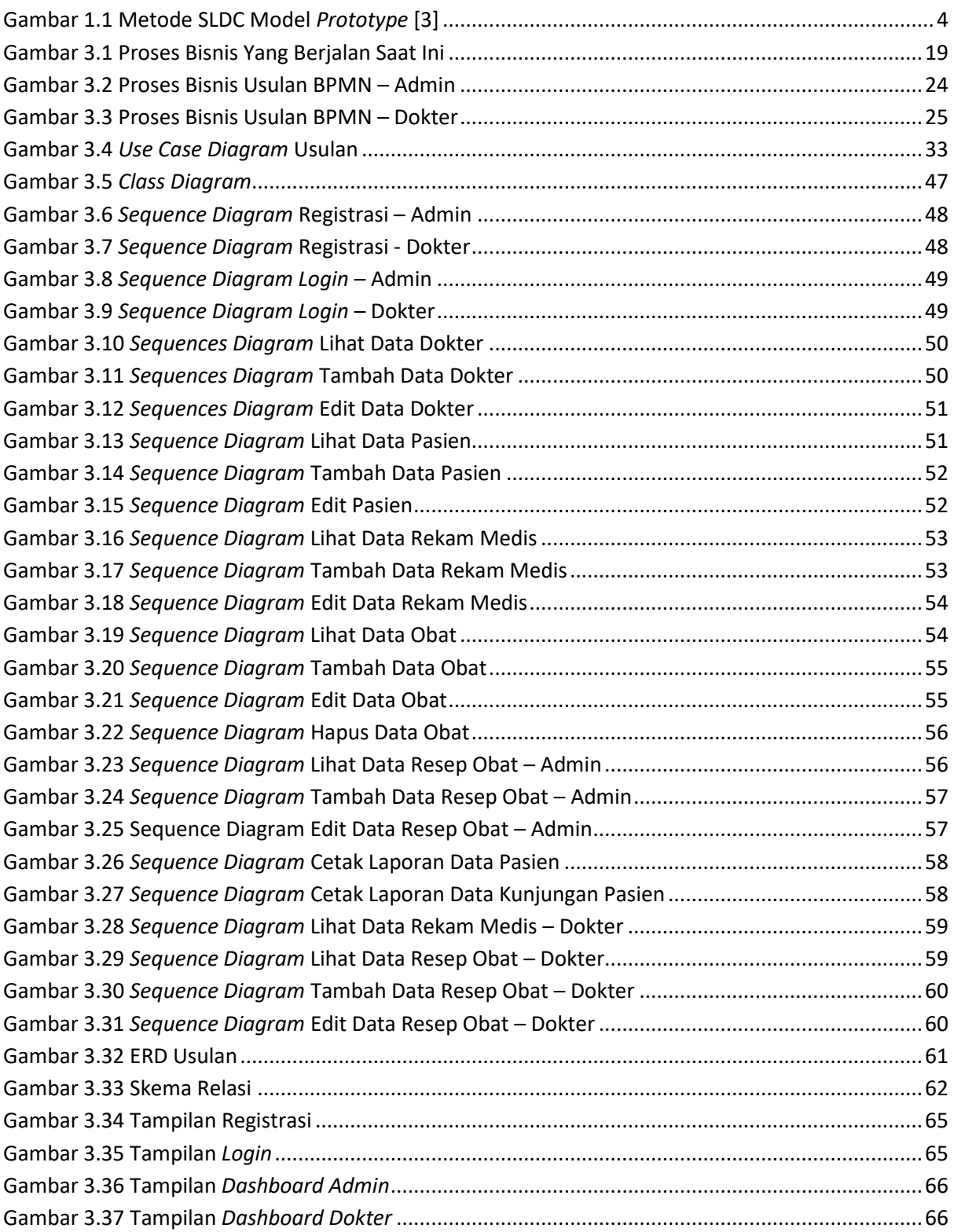

## *Telkom University*

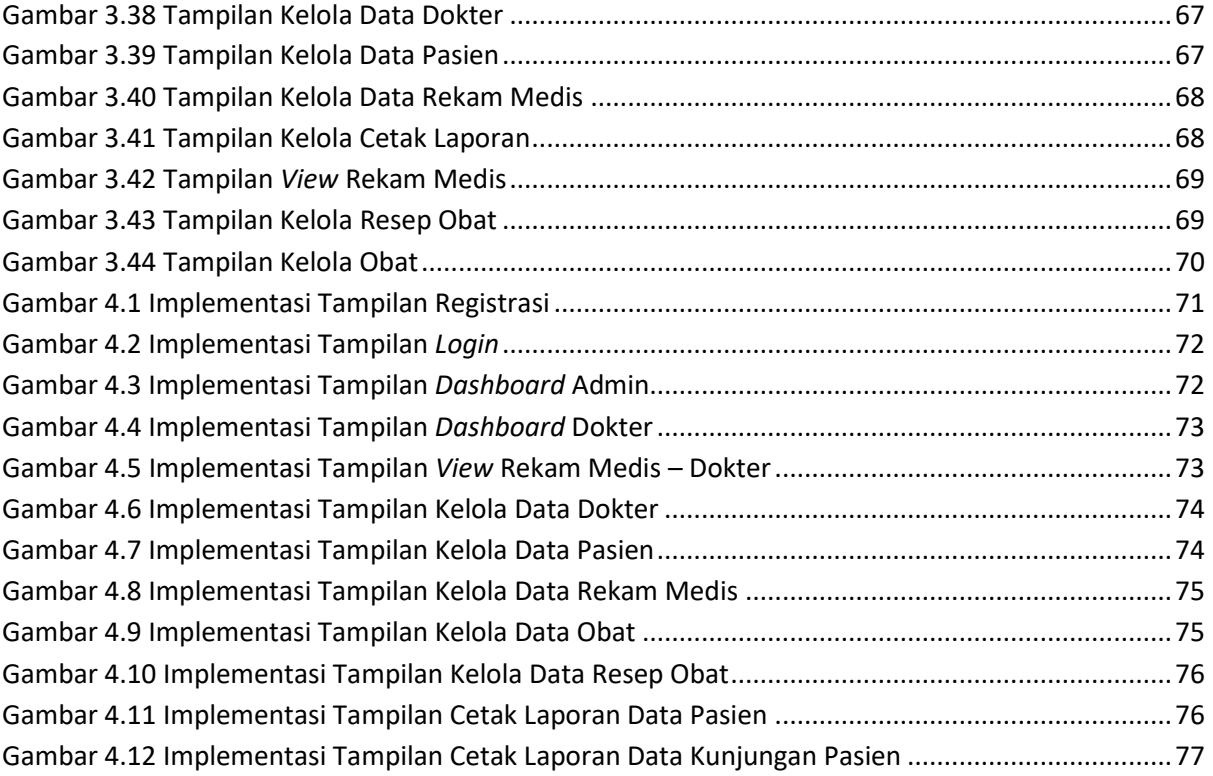